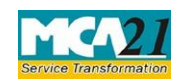

(Information to the Registrar by company for appointment of auditor)

# **Table of Contents**

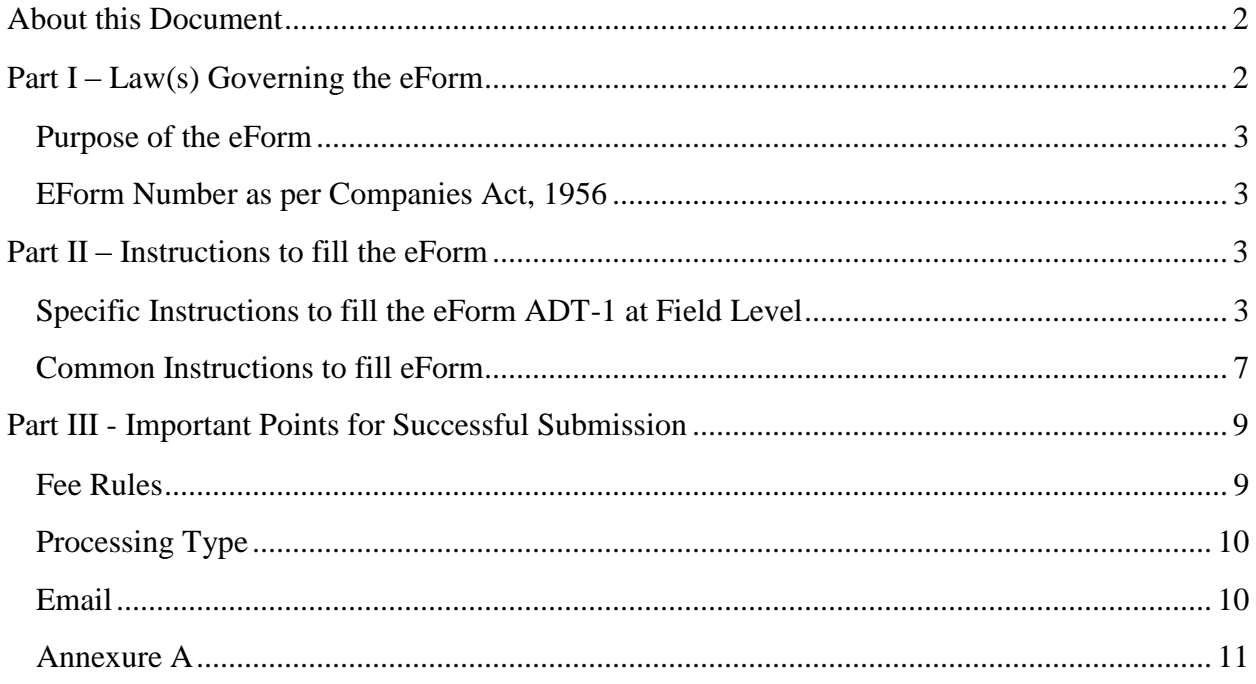

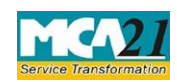

(Information to the Registrar by company for appointment of auditor)

### <span id="page-1-0"></span>**About this Document**

The Instruction Kit has been prepared to help you file eForms with ease. This documents provides references to law(s) governing the eForms, instructions to fill the eForm at field level and common instructions to fill all eForms. The document also includes important points to be noted for successful submission.

User is advised to refer instruction kit specifically prepared for each eForm.

This document is divided into following sections:

Part I – Laws Governing the eForm Part II – Instructions to fill the eForm Part III – Important Points for Successful Submission *Click on any section link to refer to the section.* 

### <span id="page-1-1"></span>**Part I – Law(s) Governing the eForm**

#### Rule Number(s)

eForm ADT-1 is required to be filed pursuant to Section 139 and 140 of the Companies Act, 2013 and pursuant to rule 4(2) of the Companies (Audit and Auditors) Rules, 2014.

#### **Section 139:**

(1) Subject to the provisions of this Chapter, every company shall, at the first annual general meeting, appoint an individual or a firm as an auditor who shall hold office from the conclusion of that meeting till the conclusion of its sixth annual general meeting and thereafter till the conclusion of every sixth meeting and the manner and procedure of selection of auditors by the members of the company at such meeting shall be such as may be prescribed:

Provided that the company shall place the matter relating to such appointment for ratification by members at every annual general meeting: Provided further that before such appointment is made, the written consent of the auditor to such appointment, and a certificate from him or it that the appointment, if made, shall be in accordance with the conditions as may be prescribed, shall be obtained from the auditor:

Provided also that the certificate shall also indicate whether the auditor satisfies the criteria provided in section 141:

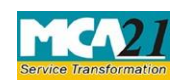

(Information to the Registrar by company for appointment of auditor)

Provided also that the company shall inform the auditor concerned of his or its appointment, and also file a notice of such appointment with the Registrar within fifteen days of the meeting in which the auditor is appointed.

Explanation.—for the purposes of this Chapter, "appointment" includes reappointment.

#### **Rule 4(2):**

4. Conditions for appointment and notice to Registrar. —

- (1) The auditor appointed under rule 3 shall submit a certificate that –
- (a) the individual or the firm, as the case may be, is eligible for appointment and is not disqualified for appointment under the Act, the Chartered Accountants Act, 1949 and the rules or regulations made thereunder;
- (b) the proposed appointment is as per the term provided under the Act;

(c ) the proposed appointment is within the limits laid down by or under the authority of the Act;

(d) the list of proceedings against the auditor or audit firm or any partner of the audit firm pending with respect to professional matters of conduct, as disclosed in the certificate, is true and correct.

(2) The notice to Registrar about appointment of auditor under fourth proviso to sub-section (1) of section 139 shall be in Form ADT-1.

#### <span id="page-2-0"></span>Purpose of the eForm

On appointment/ reappointment of an auditor at the annual general meeting, the company shall file a notice of such appointment / reappointment with the Registrar within fifteen days of the meeting in which the auditor is appointed/reappointed.

<span id="page-2-1"></span>EForm Number as per Companies Act, 1956 eForm 23B of the Companies Act, 1956

## <span id="page-2-2"></span>**Part II – Instructions to fill the eForm**

#### <span id="page-2-3"></span>Specific Instructions to fill the eForm ADT-1 at Field Level

Instructions to fill the eForm are tabulated below at field level. Only important fields that require detailed instructions to be filled in eForm are explained. Self-explanatory fields are not discussed.

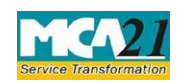

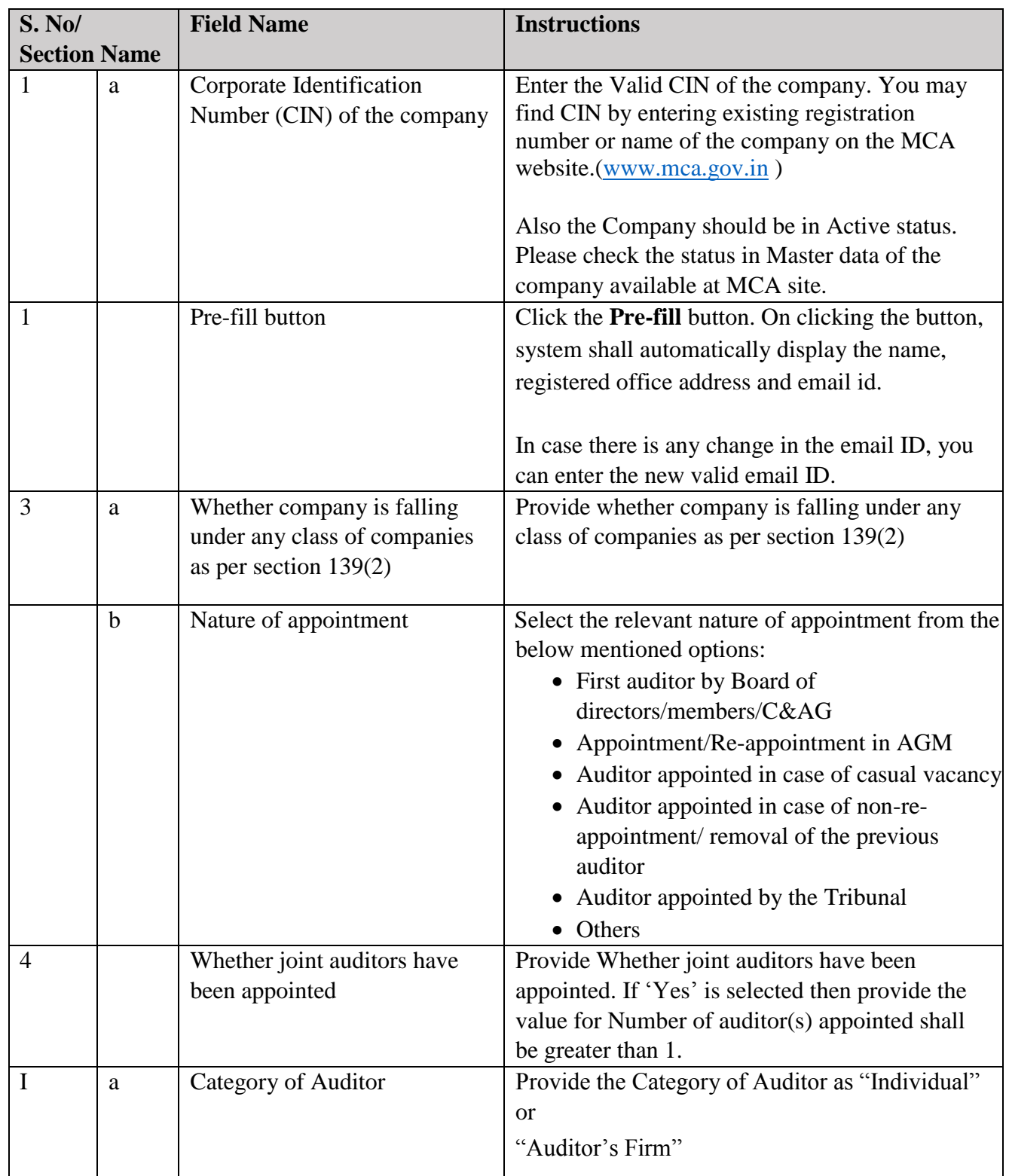

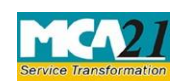

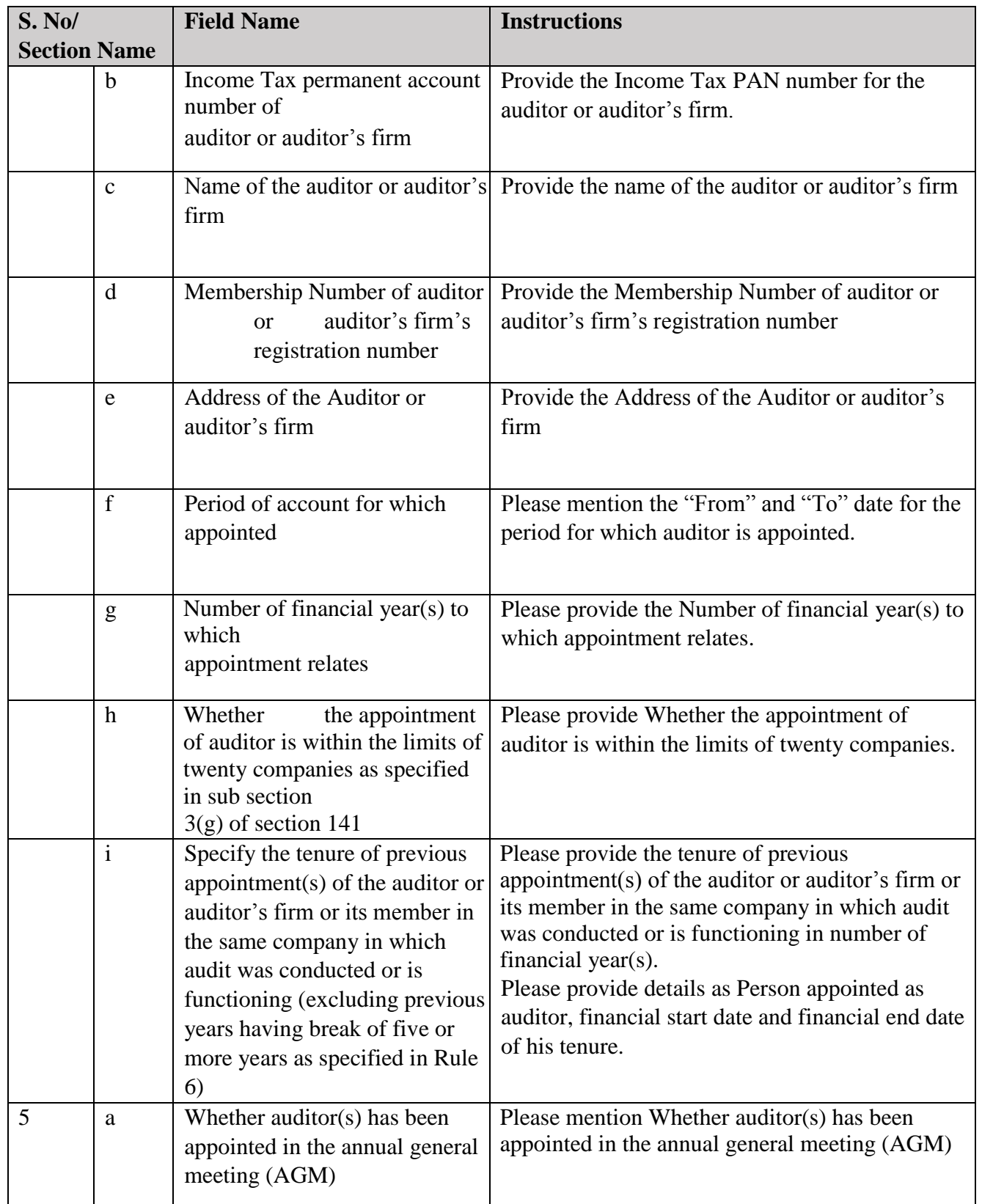

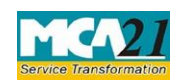

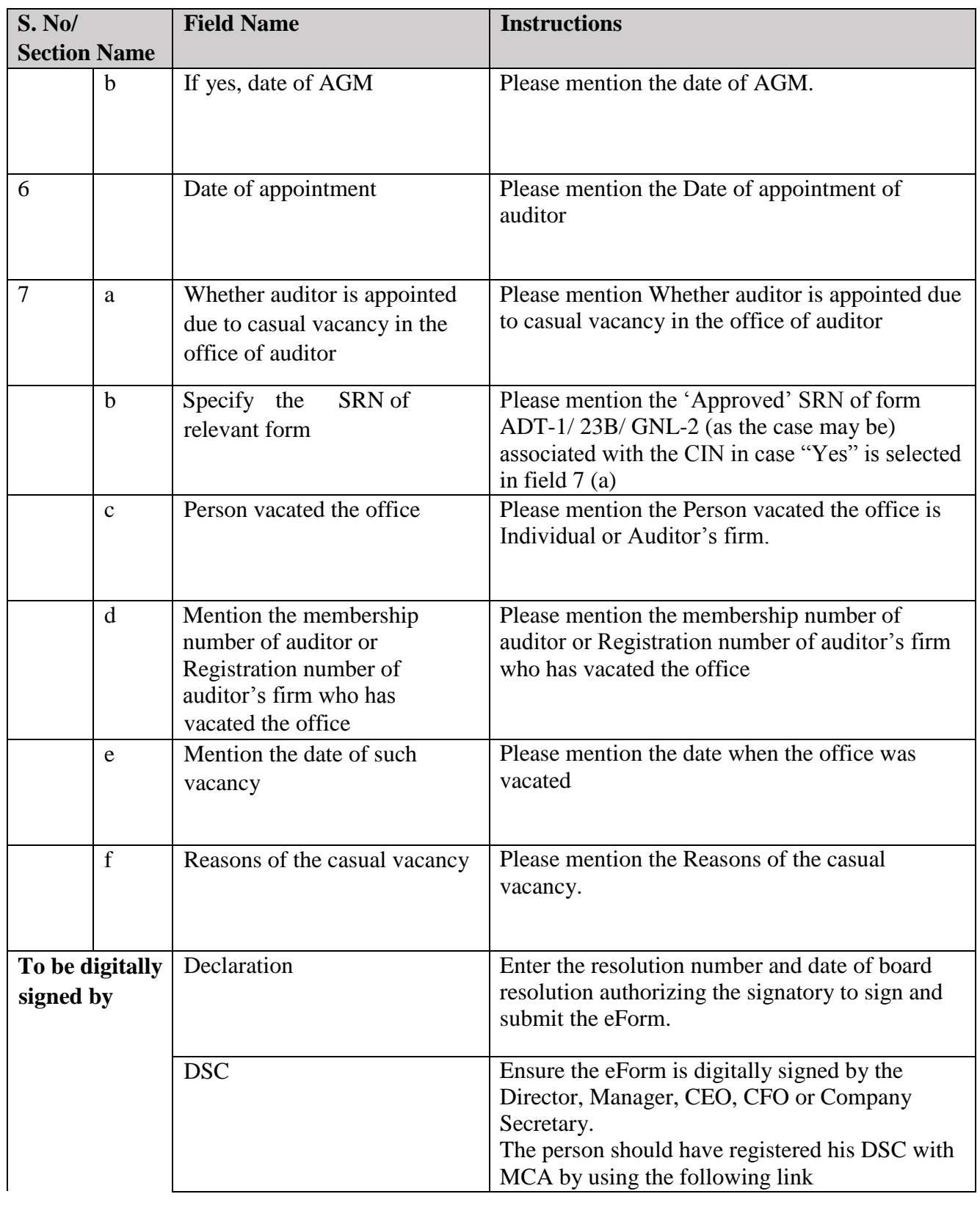

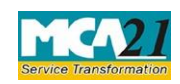

(Information to the Registrar by company for appointment of auditor)

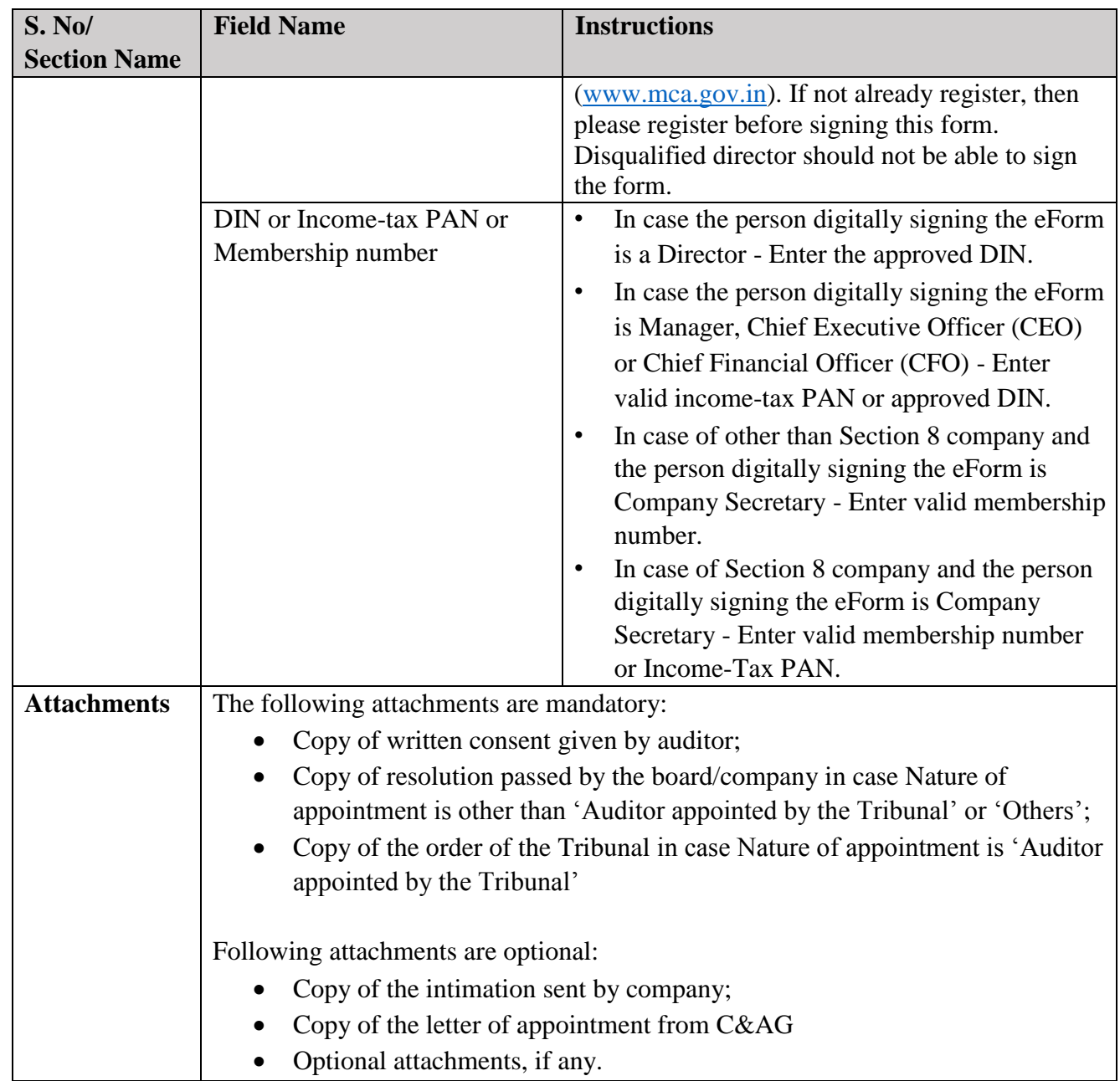

<span id="page-6-0"></span>Common Instructions to fill eForm

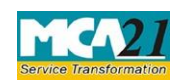

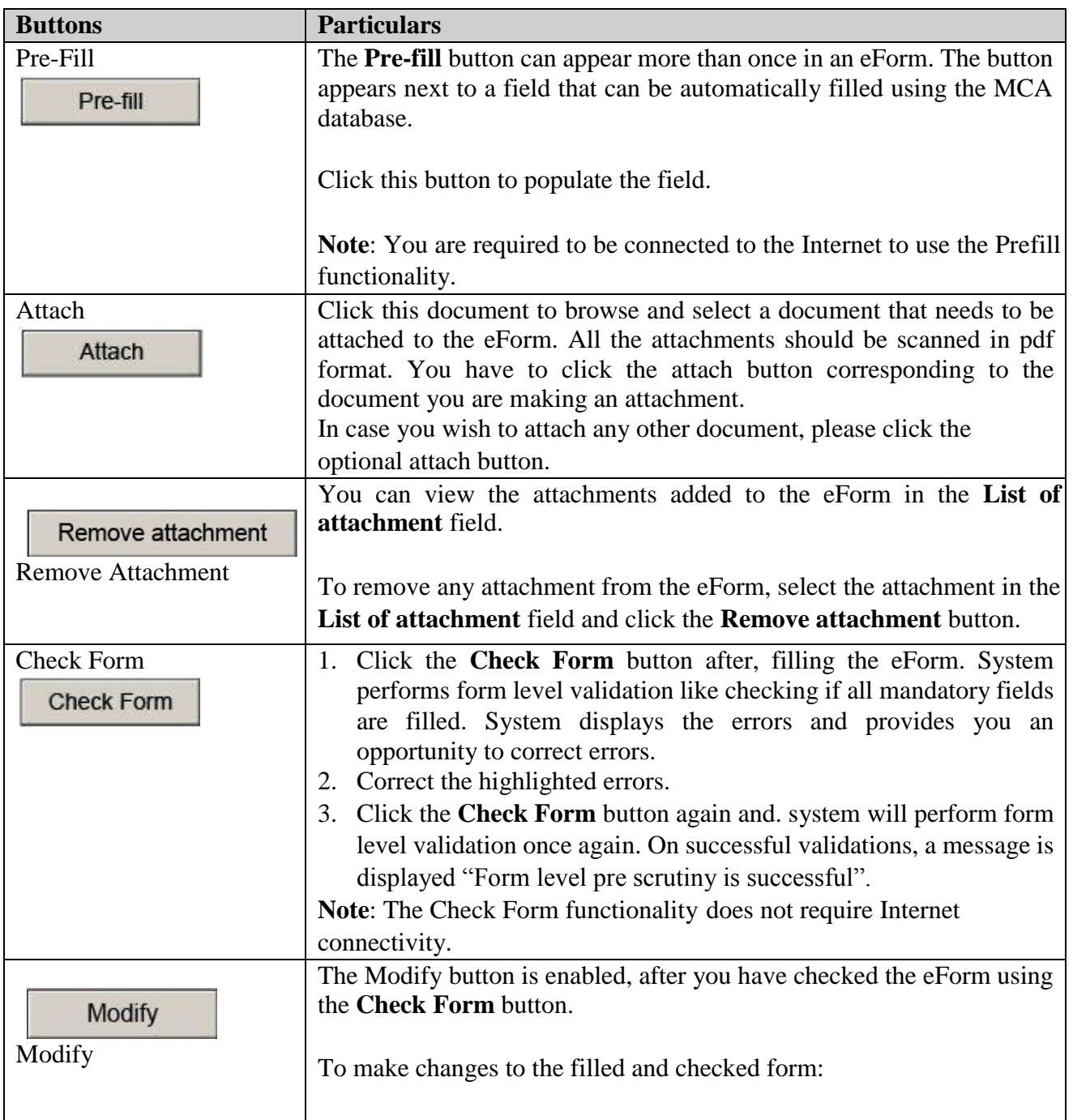

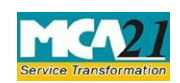

(Information to the Registrar by company for appointment of auditor)

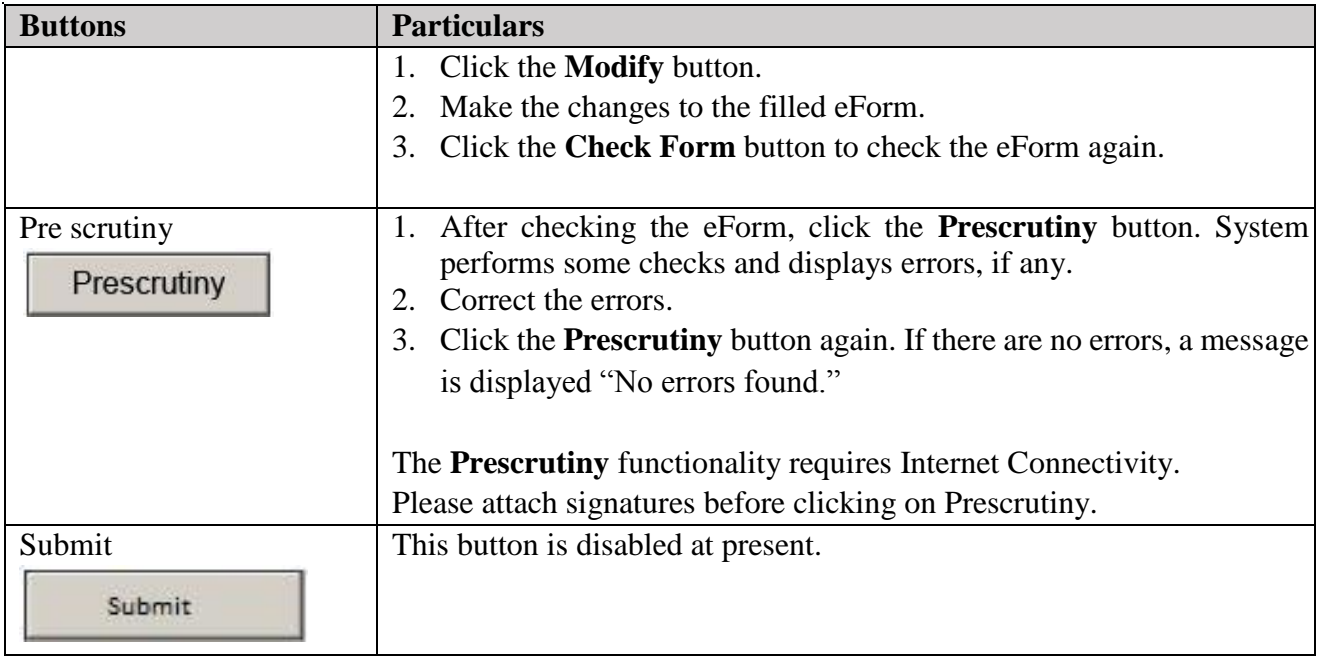

# <span id="page-8-0"></span>**Part III - Important Points for Successful Submission**

<span id="page-8-1"></span>Fee Rules

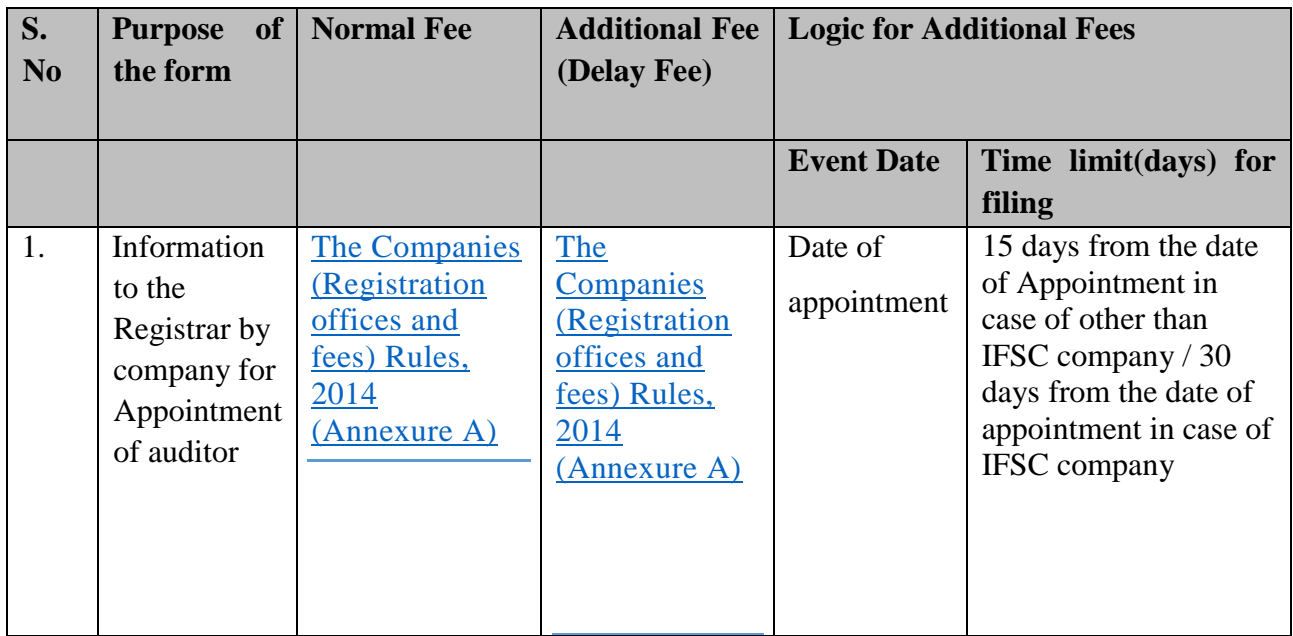

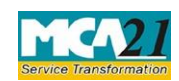

(Information to the Registrar by company for appointment of auditor)

Fees payable is subject to changes in pursuance of the Act or any rule or regulation made or notification issued thereunder.

#### <span id="page-9-0"></span>Processing Type

The eForm will be auto approved (STP).

#### <span id="page-9-1"></span>Email

When an eForm is registered by the authority concerned, an acknowledgement of the same is sent to the user in the form of an email at the end of the day to the email id of the company.

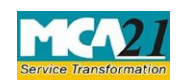

(Information to the Registrar by company for appointment of auditor)

#### <span id="page-10-0"></span>Annexure A

#### **The Companies (Registration offices and Fees) Rules, 2014**

1. Fee for filing e-Forms or documents in case of company have share capital

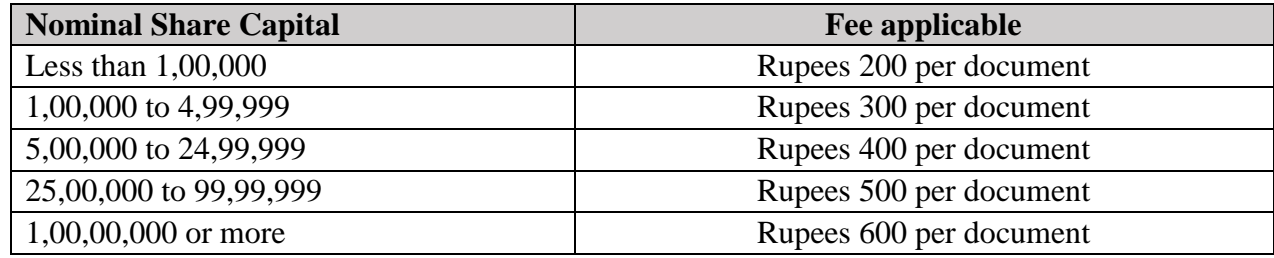

2. Fee for filing e-Forms or documents in case of company not have share capital

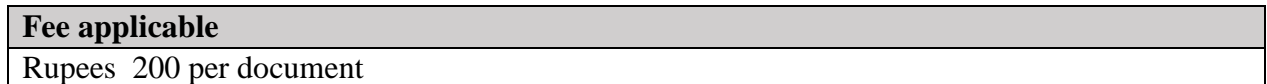

#### **Additional fee rules**

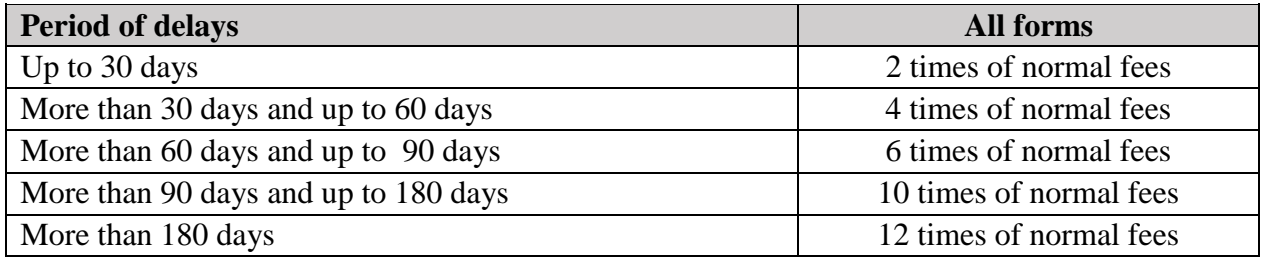

In case of an IFSC company, the additional fee shall be applicable only after the expiry of 30 days from the date of appointment

However, in case of form filing after 30days, the logic for delay days' calculation for computing the additional fee shall remain same as in case of other than IFSC company i.e. due date shall be considered as (Event Date + 14) even for an IFSC company.

Back